# **Inhaltsverzeichnis**

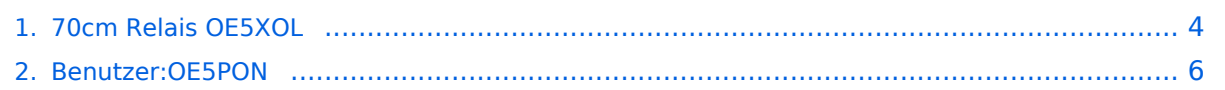

## **70cm Relais OE5XOL**

[Versionsgeschichte interaktiv durchsuchen](https://wiki.oevsv.at) [VisuellWikitext](https://wiki.oevsv.at)

## **[Version vom 23. Mai 2020, 08:40 Uhr](#page-3-0) [\(Qu](#page-3-0) [Version vom 23. Mai 2020, 08:40 Uhr](#page-3-0) ([Qu](#page-3-0) [elltext anzeigen](#page-3-0))**

[OE5PON](#page-5-0) [\(Diskussion](https://wiki.oevsv.at/w/index.php?title=Benutzer_Diskussion:OE5PON&action=view) | [Beiträge\)](https://wiki.oevsv.at/wiki/Spezial:Beitr%C3%A4ge/OE5PON) (→Analog FM) [← Zum vorherigen Versionsunterschied](#page-3-0)

**[elltext anzeigen\)](#page-3-0)**

[OE5PON](#page-5-0) ([Diskussion](https://wiki.oevsv.at/w/index.php?title=Benutzer_Diskussion:OE5PON&action=view) | [Beiträge](https://wiki.oevsv.at/wiki/Spezial:Beitr%C3%A4ge/OE5PON)) (→Digital D-Star) [Zum nächsten Versionsunterschied →](#page-3-0)

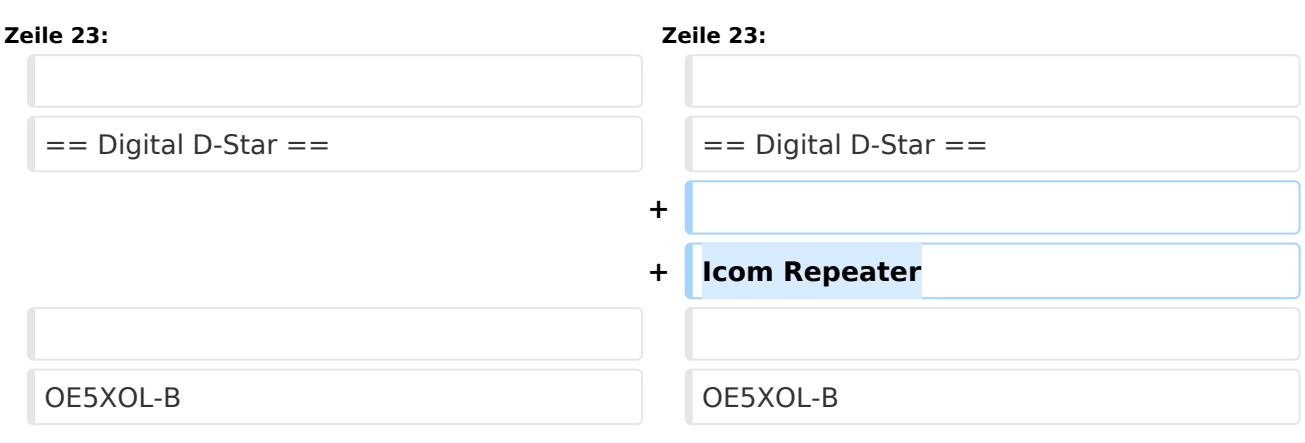

### Version vom 23. Mai 2020, 08:40 Uhr

Die Relaisfunkstelle befindet sich am Breitenstein, ca. 10km nördlich von **Linz** und wird durch **OE5PON** betreut.

Homepage Internet: <http://oe5xol.ham-radio-op.net/>

Homepage Hamnet: <http://web.oe5xol.ampr.at/>

Locator: JN78DJ

Seehöhe: 955m

### Analog FM

Motorola MTR2000

Kanal: R67 / RU686

Eingabe: 430.975

Ausgabe: 438.575

Es wird ein **123Hz-CTCSS-Subaudioton** benötigt, um dieses Relais zu öffnen. Echolink (SVXLINK) Node 351807

### Digital D\-Star

Icom Repeater

OE5XOL-B

Kanal: R65/R682

Eingabe: 430.925

Ausgabe: 438.525

#### Digital Yaesu System Fusion

DR-1X mit MMDVM Wired Anbindung (MMDVMHost Software - Branch DG-ID)

Kanal: R55X/R663

Eingabe: 430.6875

Ausgabe: 438.2875

Der Repeater kann mittels speziellen DG-ID's zu folgenden Reflectoren verbunden werden.

DG-ID Reflector

```
 29 YCS001 (Austria) über Internet *1
               YCS001 (Austria) über HAMNET *1
    31 YSF Lokal OE5(XOL) bei Ausfall von Internet und Hamnet kann 
hier lokal geprochen werden *2<br>85 YSF zu XLX232 A
               YSF zu XLX232 A (Mulitprotokoll Reflector, weitere
Modulauswahl über Wires-X möglich) *2
```
WIchtige DG-ID's

 32 Austria (Default) 0E5

Vollständige Liste der DG-ID's auf<http://ham-c4fm.at/index.php/ycs-imrs-dg-id-gruppen/>

Anmerkungen

```
 *1 keinTimeout, nach dem Umschalten auf YCS001 sollte mit der gewünschten 
Raum DG-ID gesprochen werden, bitte nach dem QSO wieder auf 32 zurückschalten!
    *2 10min Inactivity Timeout
```
# <span id="page-3-0"></span>**70cm Relais OE5XOL: Unterschied zwischen den Versionen**

[Versionsgeschichte interaktiv durchsuchen](https://wiki.oevsv.at) [VisuellWikitext](https://wiki.oevsv.at)

**[Version vom 23. Mai 2020, 08:40 Uhr](#page-3-0) [\(Qu](#page-3-0) [Version vom 23. Mai 2020, 08:40 Uhr](#page-3-0) ([Qu](#page-3-0) [elltext anzeigen\)](#page-3-0)** [OE5PON](#page-5-0) [\(Diskussion](https://wiki.oevsv.at/w/index.php?title=Benutzer_Diskussion:OE5PON&action=view) | [Beiträge\)](https://wiki.oevsv.at/wiki/Spezial:Beitr%C3%A4ge/OE5PON) (→Analog FM) [← Zum vorherigen Versionsunterschied](#page-3-0)

# **[elltext anzeigen](#page-3-0))** [OE5PON](#page-5-0) ([Diskussion](https://wiki.oevsv.at/w/index.php?title=Benutzer_Diskussion:OE5PON&action=view) | [Beiträge](https://wiki.oevsv.at/wiki/Spezial:Beitr%C3%A4ge/OE5PON)) (→Digital D-Star)

[Zum nächsten Versionsunterschied →](#page-3-0)

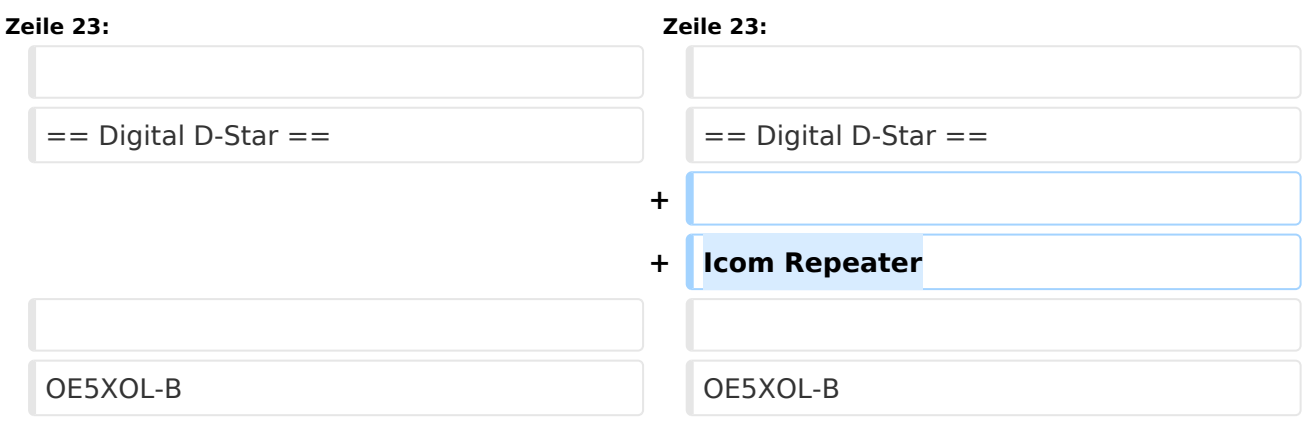

### Version vom 23. Mai 2020, 08:40 Uhr

Die Relaisfunkstelle befindet sich am Breitenstein, ca. 10km nördlich von **Linz** und wird durch **OE5PON** betreut.

Homepage Internet: <http://oe5xol.ham-radio-op.net/>

Homepage Hamnet: <http://web.oe5xol.ampr.at/>

Locator: JN78DJ

Seehöhe: 955m

### Analog FM

Motorola MTR2000

Kanal: R67 / RU686

Eingabe: 430.975

Ausgabe: 438.575

Es wird ein **123Hz-CTCSS-Subaudioton** benötigt, um dieses Relais zu öffnen. Echolink (SVXLINK) Node 351807

### Digital D\-Star

Icom Repeater

OE5XOL-B

Kanal: R65/R682

Eingabe: 430.925

Ausgabe: 438.525

#### Digital Yaesu System Fusion

DR-1X mit MMDVM Wired Anbindung (MMDVMHost Software - Branch DG-ID)

Kanal: R55X/R663

Eingabe: 430.6875

Ausgabe: 438.2875

Der Repeater kann mittels speziellen DG-ID's zu folgenden Reflectoren verbunden werden.

DG-ID Reflector

```
 29 YCS001 (Austria) über Internet *1
               YCS001 (Austria) über HAMNET *1
    31 YSF Lokal OE5(XOL) bei Ausfall von Internet und Hamnet kann 
hier lokal geprochen werden *2<br>85 YSF zu XLX232 A
               YSF zu XLX232 A (Mulitprotokoll Reflector, weitere
Modulauswahl über Wires-X möglich) *2
```
WIchtige DG-ID's

 32 Austria (Default) 0E5

Vollständige Liste der DG-ID's auf<http://ham-c4fm.at/index.php/ycs-imrs-dg-id-gruppen/>

Anmerkungen

```
 *1 keinTimeout, nach dem Umschalten auf YCS001 sollte mit der gewünschten 
Raum DG-ID gesprochen werden, bitte nach dem QSO wieder auf 32 zurückschalten!
    *2 10min Inactivity Timeout
```
# <span id="page-5-0"></span>**70cm Relais OE5XOL: Unterschied zwischen den Versionen**

[Versionsgeschichte interaktiv durchsuchen](https://wiki.oevsv.at) [VisuellWikitext](https://wiki.oevsv.at)

**[Version vom 23. Mai 2020, 08:40 Uhr](#page-3-0) [\(Qu](#page-3-0) [Version vom 23. Mai 2020, 08:40 Uhr](#page-3-0) ([Qu](#page-3-0) [elltext anzeigen\)](#page-3-0)** [OE5PON](#page-5-0) [\(Diskussion](https://wiki.oevsv.at/w/index.php?title=Benutzer_Diskussion:OE5PON&action=view) | [Beiträge\)](https://wiki.oevsv.at/wiki/Spezial:Beitr%C3%A4ge/OE5PON) (→Analog FM) [← Zum vorherigen Versionsunterschied](#page-3-0) [Zum nächsten Versionsunterschied →](#page-3-0)

# **[elltext anzeigen](#page-3-0))** [OE5PON](#page-5-0) ([Diskussion](https://wiki.oevsv.at/w/index.php?title=Benutzer_Diskussion:OE5PON&action=view) | [Beiträge](https://wiki.oevsv.at/wiki/Spezial:Beitr%C3%A4ge/OE5PON)) (→Digital D-Star)

**Zeile 23: Zeile 23:**  $=$  Digital D-Star  $=$   $=$   $\Box$ **+ + Icom Repeater** OE5XOL-B OE5XOL-B

### Version vom 23. Mai 2020, 08:40 Uhr

Die Relaisfunkstelle befindet sich am Breitenstein, ca. 10km nördlich von **Linz** und wird durch **OE5PON** betreut.

Homepage Internet: <http://oe5xol.ham-radio-op.net/>

Homepage Hamnet: <http://web.oe5xol.ampr.at/>

Locator: JN78DJ

Seehöhe: 955m

#### Analog FM

Motorola MTR2000

Kanal: R67 / RU686

Eingabe: 430.975

Ausgabe: 438.575

Es wird ein **123Hz-CTCSS-Subaudioton** benötigt, um dieses Relais zu öffnen. Echolink (SVXLINK) Node 351807

### Digital D\-Star

Icom Repeater

OE5XOL-B

Kanal: R65/R682

Eingabe: 430.925

Ausgabe: 438.525

#### Digital Yaesu System Fusion

DR-1X mit MMDVM Wired Anbindung (MMDVMHost Software - Branch DG-ID)

Kanal: R55X/R663

Eingabe: 430.6875

Ausgabe: 438.2875

Der Repeater kann mittels speziellen DG-ID's zu folgenden Reflectoren verbunden werden.

DG-ID Reflector

```
 29 YCS001 (Austria) über Internet *1
              YCS001 (Austria) über HAMNET *1
   31 YSF Lokal OE5(XOL) bei Ausfall von Internet und Hamnet kann 
hier lokal geprochen werden *2
   85 YSF zu XLX232 A (Mulitprotokoll Reflector, weitere 
Modulauswahl über Wires-X möglich) *2
```
WIchtige DG-ID's

 32 Austria (Default) 0E5

Vollständige Liste der DG-ID's auf<http://ham-c4fm.at/index.php/ycs-imrs-dg-id-gruppen/>

Anmerkungen

```
 *1 keinTimeout, nach dem Umschalten auf YCS001 sollte mit der gewünschten 
Raum DG-ID gesprochen werden, bitte nach dem QSO wieder auf 32 zurückschalten!
    *2 10min Inactivity Timeout
```